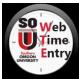

## Leave Reporting Quick Reference Guide

(Unclassified Exempt Employees)

| POLICIES AND                                                                                                    | PROCEDURE                                                                                                    |
|----------------------------------------------------------------------------------------------------|----------------------------------------------------------------------------------------------------|
| Record leave accurately.                                                                                                    | Pay Period                                                                                                    |
| Holiday leave is recorded automatically.                                                                                              | <ul> <li>Begins first day of month</li> </ul>                                                                                                    |
| <ul> <li>Select correct pay period before opening time sheet.</li> </ul>                                                              | Ends last day of month                                                                                                    |
|                                                                                                    |                                                                                                    |
| Check leave balances for availability of hours                                                                                        | Employee Submission Deadline                                                                                                    |
| claimed.                                                                                                    | • 11:59 pm fifth (5 <sup>th</sup> ) business day after end of pay                                                                                                    |
| <ul> <li>Add Comments to communicate variations in</li> </ul>                                                                         | period                                                                                                    |
| schedule.                                                                                                    | Supervisor Approval Deadline                                                                                                    |
| • Review leave record for accuracy before submitting.                                                                                 | • 11:59 pm seventh (7 <sup>th</sup> ) business day after end of                                                                                                    |
| Submit your leave record prior to deadline.                                                                                           | pay period                                                                                                    |
|                                                                                                    |                                                                                                    |
| NAVIGATION OPENING LEAVE REPORT ENTERING LEAVE                                                                                        |                                                                                                    |
|                                                                                                    |                                                                                                    |
| STEP 1: Login to inside.sou.edu                                                                                                    | STEP 1: In Time and Leave Reporting, select Enter Hours                                                                                                    |
|                                                                                                    | for the corresponding date (column) and earning (row)                                                                                                    |
| SEARCH LOGIN                                                                                                    | Time Sheet                                                                                                    |
|                                                                                                    | Title and Number:         Assoc Dir of Service Center F98327-C           Department and Number:         Service Center 484000                                                                                                    |
| STEP 2: Under Online Services, select Banner Self-Service                                                                             | Time Sheet Period: Nov 13, 2017 to Dec 12, 2017                                                                                                    |
|                                                                                                    | Submit By Date: Dec 13, 2017 by 11:59 PM Earning Shift Default Total Total Monday Tuesday Wednesday Thurs                                                                                                    |
| Banner Self-Service                                                                                                    | Hours or         Hours Units Nov 13,         Nov 14,         Nov 15,         Nov 1           Units         2017         2017         2017         2017                                                                                                    |
| Online Services — (SISWeb)                                                                                                    | Sick Leave Taken 1 0 0 Enter Hours Enter Hours Enter Hours Enter                                                                                                    |
| O Patritis status                                                                                                    | Vacation Time Taken         1         0         0         Enter Hours         Enter Hours                                                                                                    |
| STEP 3: In Main Menu, select Employee                                                                                                 |                                                                                                    |
|                                                                                                    | STEP 2: Enter the total shift hours and select Save                                                                                                    |
|                                                                                                    | Time Sheet                                                                                                    |
| Main Menu                                                                                                    | Title and Number:         Assoc Dir of Service Center F98           Department and Number:         Service Center 484000                                                                                                    |
|                                                                                                    | Time Sheet Period: Nov 13, 2017 to Dec 12, 2017                                                                                                    |
| STEP 4: In Employee, select Time Sheet                                                                                                | Submit By Date: Dec 13, 2017 by 11:59 PM Earning: Vacation Time Taken                                                                                                    |
| ·····                                                                                                    | Date: Nov 15, 2017                                                                                                    |
| Employee Time Sheet                                                                                                    | shift:                                                                                                    |
|                                                                                                    | Hours:           8           Save         Copy           Account Distribution                                                                                                    |
| For WTE Approvers only: in Time Reporting Section,                                                                                    |                                                                                                    |
| select radio button for Access my Time Sheet and Select                                                                               | Earning Shift Default Total Total Monday Tuesday Wednesday Hours or Hours Units Nov 13, Nov 14, Nov 15, I                                                                                                    |
| select radio button for Access my time sheet and select                                                                               | Units         2017         2017         :           Sick Leave Taken         1         0         0         Enter Hours         Enter Hours         Enter Hours                                                                                                    |
| Selection Criteria                                                                                                    | Sick Leave Taken         1         0         0         Enter Hours         Enter Hours         Enter Hours           Vacation Time Taken         1         0         0         Enter Hours         Enter Hours         Enter Hours                                                                                                    |
| My Choice                                                                                                    |                                                                                                    |
| Access my Time Sheet:                                                                                                    | STEP 3: Repeat steps 1 and 2 for all dates (columns) and                                                                                                    |
| Access my Leave Report:                                                                                                    | earnings (rows) leave was taken during the pay period.                                                                                                    |
| Approve or Acknowledge Time: 🔘                                                                                                    | To navigate forward one week, select Next. To navigate                                                                                                    |
| Approve All Departments:                                                                                                    | backward one week, select Previous.                                                                                                    |
| Act as Superuser:                                                                                                    | -                                                                                                    |
|                                                                                                    | Earning Shift Default Total Total Monday Tuesday Wednesday Thur<br>Hours or Hours Units Nov 20, Nov 21, Nov 22, Nov                                                                                                    |
| Select                                                                                                    | Units         2017         2017         2017         2017           Sick Leave Taken         1         0         0         Enter Hours         Enter Hours         Enter Hours         Enter Hours         Enter Hours                                                                                                    |
|                                                                                                    | Vacation Time Taken         1         0         24         Enter Hours         Enter Hours         Enter Hours         Enter Hours         Enter Hours           Special Day Leave         1         0         0         Enter Hours         Enter Hours         Enter Hours         Enter Hours         Enter Hours                                                                                                    |
| STEP 5: In Time Sheet Selection, select radio button next                                                                             | Taken Other Time Taken 1 0 0 Enter Hours Enter Hours E |
| to job, Pay Period from drop down, and Time Sheet                                                                                     | Leave without Pay 1 0 0 Enter Hours Enter Hours Enter Hours Enter Hours Enter Hours                                                                                                    |
| Time Sheet Selection                                                                                                    | Holiday Pay, Exempt 1 0 0 Enter Hours Enter Hours Enter Hours Enter                                                                                                    |
|                                                                                                    | Beareavement Pay         1         0         0         Enter Hours         Enter Hours                                                                                                    |
| Make a selection from My Choice. Choose a Time Sheet period from the pull-down list. Select Time Sheet.                               | Exempt         Exempt           Military Training Leave         1         0         0         Enter Hours         Enter Hours         Enter Hours                                                                                                    |
| Title and Department My Choice Pay Period and Status Assoc Dir of Service Center, F98327-00 Nov 13, 2017 to Dec. 12, 2017 In Progress | Taken         Z4         0         0         0                                                                                                    |
| Service Center, 484000 Nov 13, 2017 to Dec 12, 2017 In Progress                                                                       | Total Hours.         24         0         0         0           Total Units:         0         0         0         0         0                                                                                                    |
| Oct 13, 2017 to Nov 12, 2017 Approved                                                                                                 | Position Selection Comments Preview Submit for Approval Restart Previous Next                                                                                                    |
|                                                                                                    |                                                                                                    |

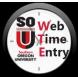

## Leave Reporting Quick Reference Guide

(Unclassified Exempt Employees)

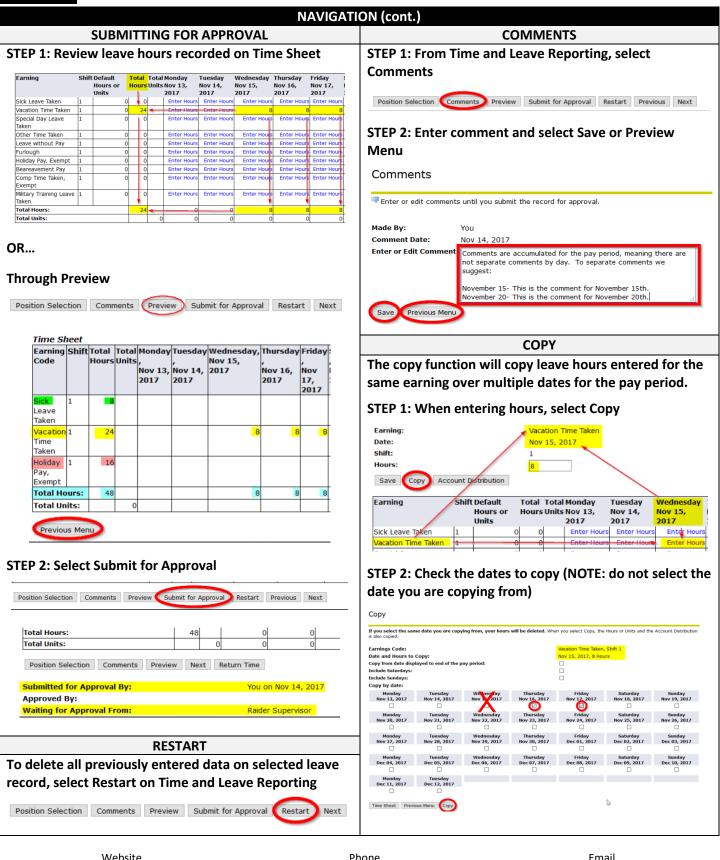